# Advanced Topics in Software Engineering

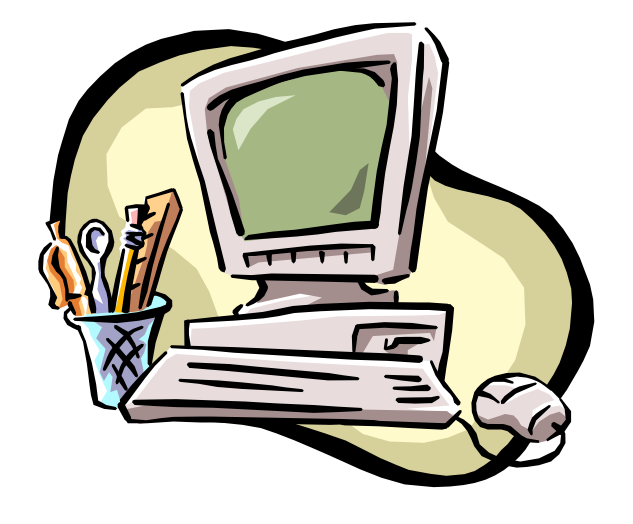

Kalliopi Mantagou Ioanna Mantzouratou

*Project*

#### **JFreeChart**

JFreeChart is a free (LGPL) chart library for the Java(tm) platform. It supports bar charts, pie charts, line charts, time series charts, scatter plots, histograms, simple Gantt charts, Pareto charts, bubble plots, dials, thermometers and more.

## *A view of the program…*

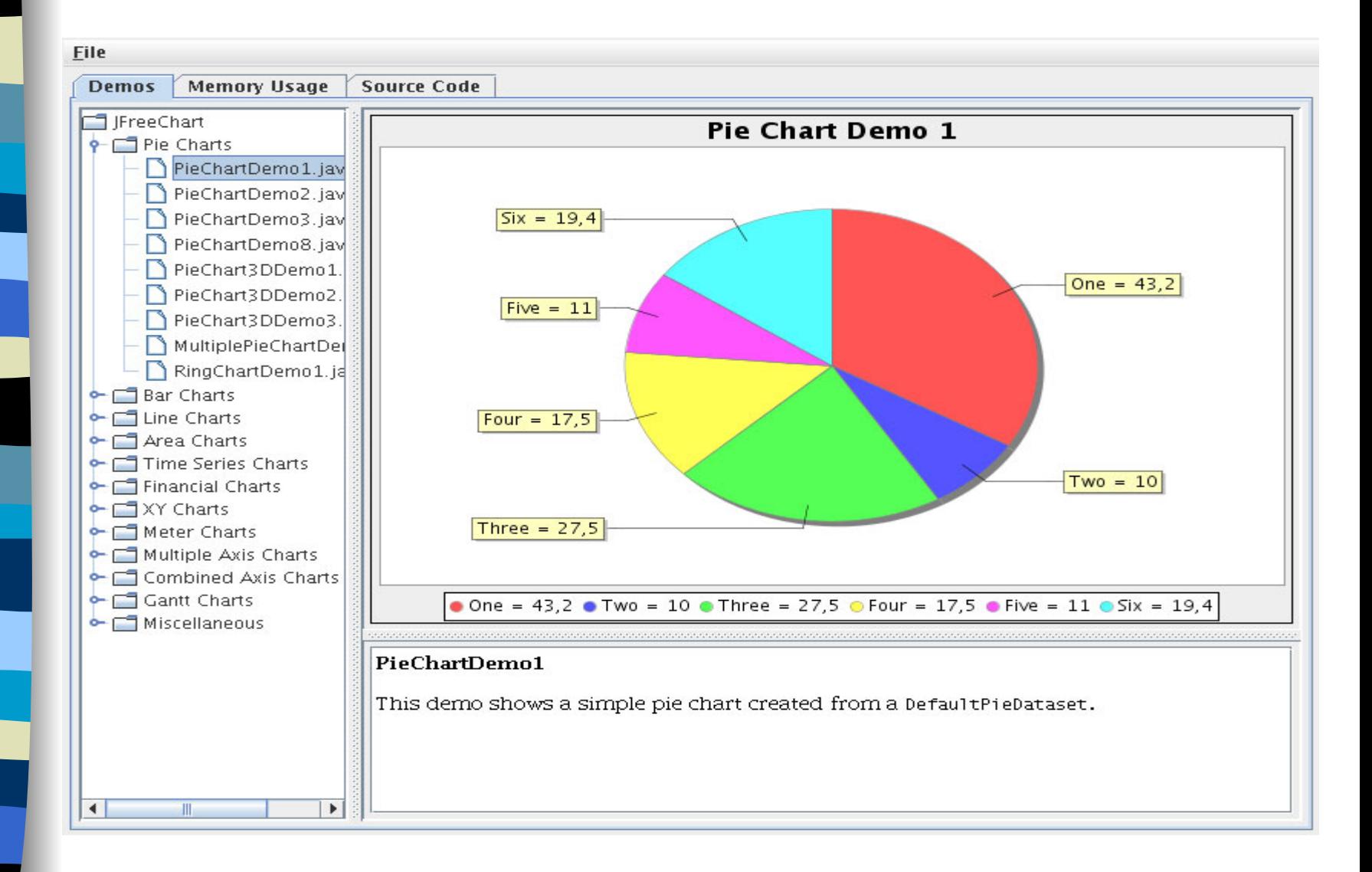

*What to add?*

#### Addition of a toolbar for faster input of data.

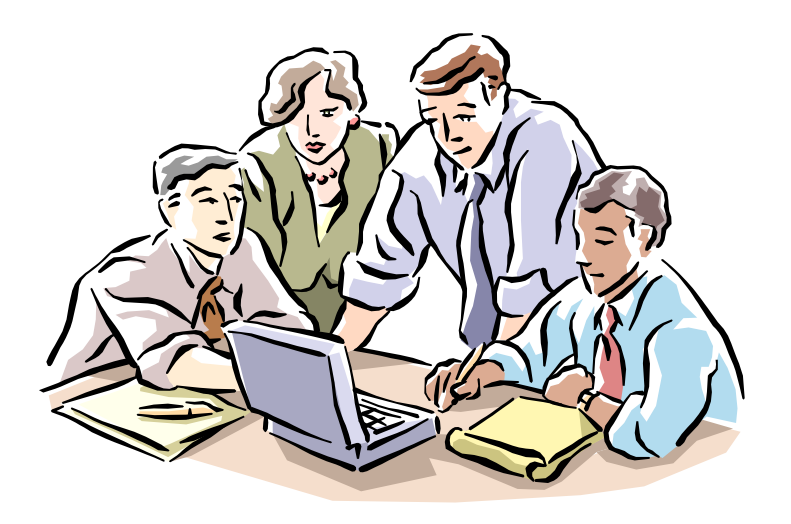

## *The structure of our sourcecode…*

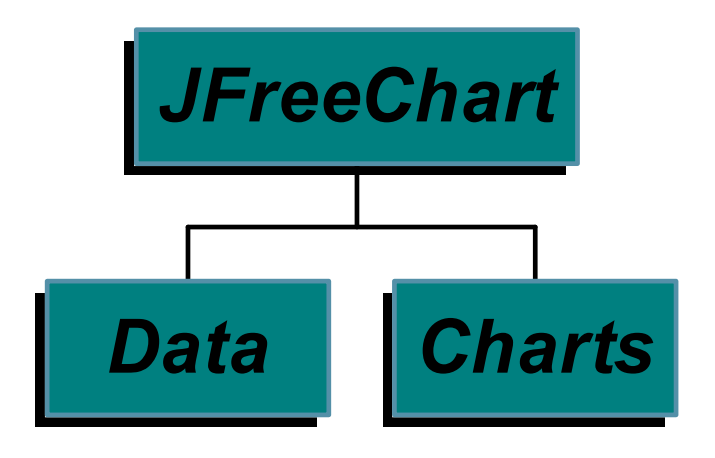

*…and the packages it contains*

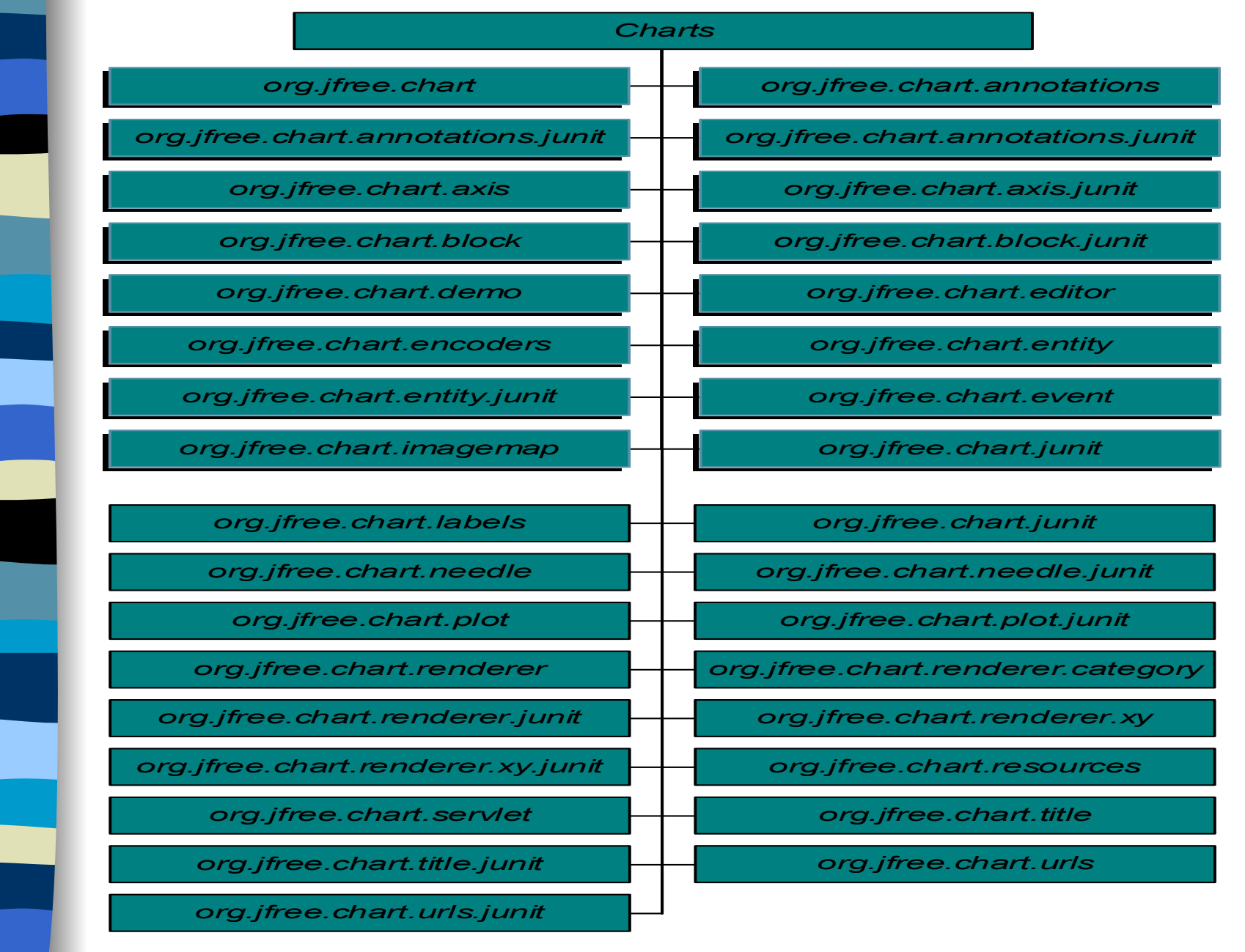

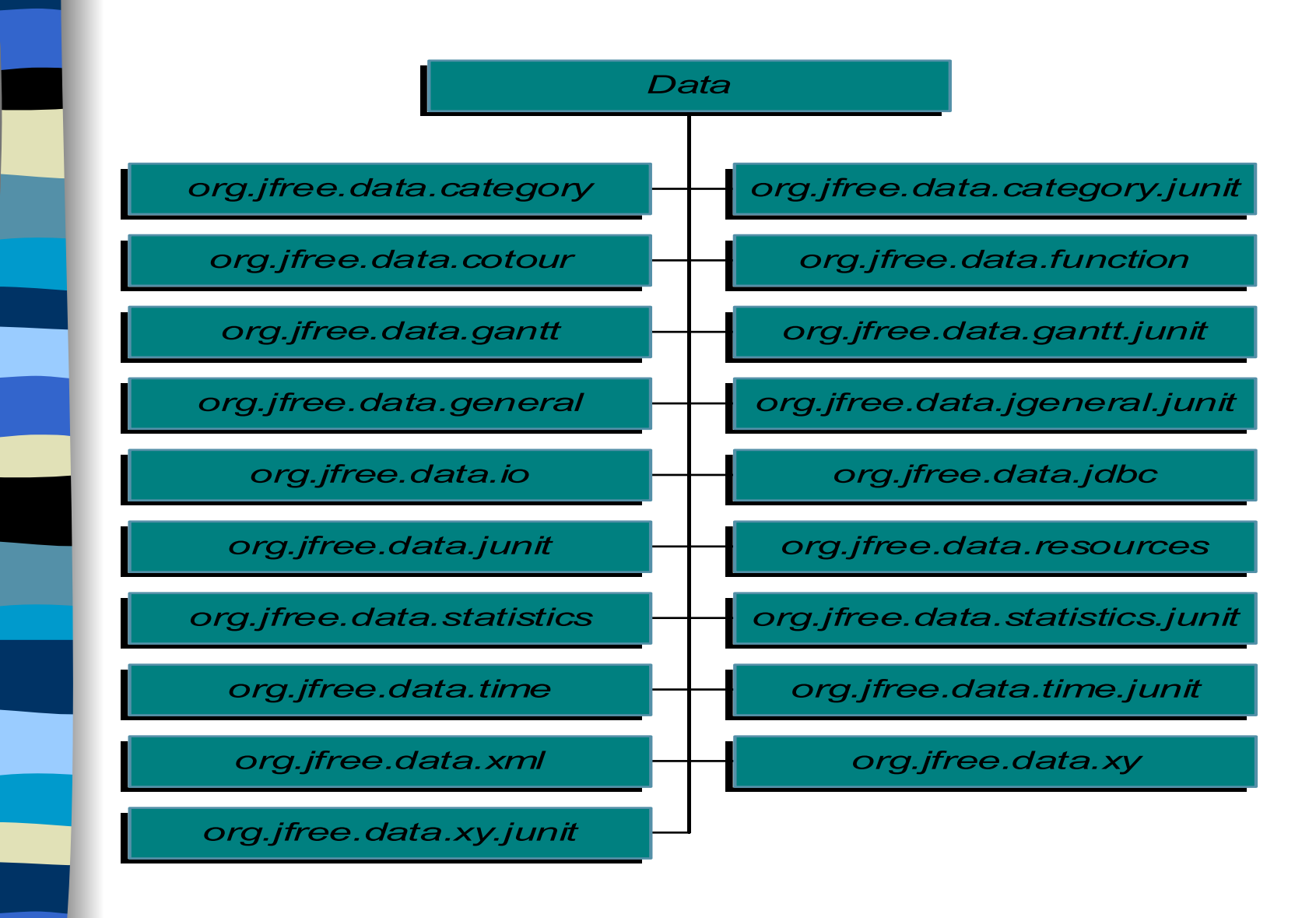

*Our Changes…*

By working on the method "Create Dataset" (located in PieChartDemo1.java, BarChartDemo1.java, TimeSeriesDemo1.java) we plan on making input of data more easily accessible to the user, by having it appear as an option in the toolbar.

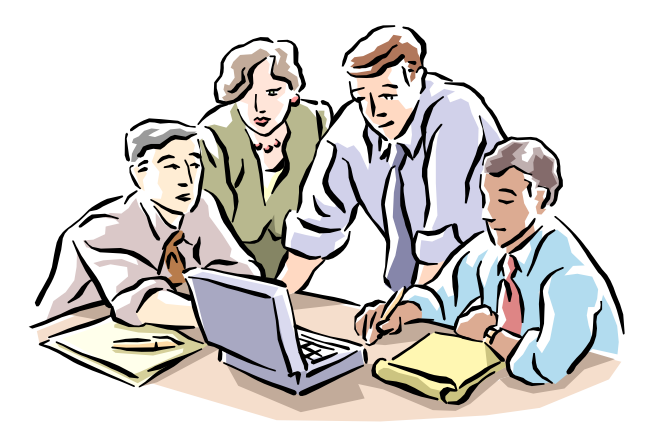